## **SOAP Guide for CLC**

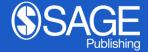

Los Angeles | London | New Delhi | Singapore | Washington DC | Melbourne | Toronto

## 1. Choosing your publishing Route

#### Choose open access for your article

Dear Author Name ,

Congratulations on the acceptance of your paper Cyprus Libraries Consortium Test (DOI: DOI\_202203011605140758/ ID: PRV1).

Open access publication for your paper in Australian Journal of Education has been requested by Cyprus Libraries Consortium (Requestor Organisation).

#### Select your publishing route

Please note, to make your paper open access, an article processing charge (APC) is payable by you or a bill payer of your choice: 200.00 GBP (subject to tax where applicable). This offer expires on Tuesday 15 March 2022. After this date, you may not be able to make your article open access for the same price.

Benefits of open access:

- free to read no subscription required
- gain high visibility and global exposure to a multidisciplinary audience
- a route to be compliant with funder and institution open access mandates

Visit SAGE's Open Access Portal to learn more and choose your publishing route.

Best wishes,

SAGE Publishing Open Access Team openaccess@sagepub.com

# 2. Choosing Open Access via SAGE's Open Access Portal

| SAGE Openaccess STG                                                                                                    |                                                                                     |                                                   |                                                  |                                                                                                    |            |
|----------------------------------------------------------------------------------------------------|-------------------------------------------------------------------------------------|---------------------------------------------------|--------------------------------------------------|----------------------------------------------------------------------------------------------------|------------|
|                                                                                                    | Choose Open Access                                                                  | 2                                                 | 3<br>License Selection                           | 4<br>Assign Payer                                                                                                  |            |
| Welcome to SAGE's Open Access Port<br>Here you can choose to make your article open access and select you<br><b>Choosing open access</b> will mean that your article can be read in the j<br>encourage collaboration and faster development in your field of resea<br>Open access for your article has been requester<br>cucza | open access license. Where required<br>ournal by anyone anywhere in the wo<br>irch. |                                                   |                                                  | Article Details<br>Article<br>Cyprus Libraries Consortium Test Article<br>DOI<br>DOI_202203011703230056<br>Journal |            |
| SAGE Publishing has an arrangement with Cyprus Libraries Consortiun<br>vast majority of SAGE subscription journals.                                                                                                    | n (CLC), including your institution, sig                                            | nificantly reducing the open access article proce | ssing charge (APC) for authors publishing in the | Australian Journal of Education<br>Journal Type<br>Hybrid                                                          |            |
| Pricing Details                                                                                                    |                                                                                     |                                                   | Price (GBP)                                      |                                                                                                    |            |
| Open access article processing charge                                                                                                    |                                                                                     |                                                   | 810.00                                           | Authors                                                                                                    | Expand All |
| Cyprus Libraries Consortium (CLC) discount                                                                                                    |                                                                                     |                                                   | -610.00                                          | Author Name                                                                                                    | +          |
| Subtotal<br>(Tax will be calculated once billing details are completed)                                                                                                    |                                                                                     |                                                   | 200.00                                           | Corresponding author                                                                                               |            |

Would you like to make your article open access?

Yes, make my article open access

O No, publish my article subscription

## 3. Option to publish article as a subscription article

| Pricing Details                                                                                                    | Price (GBP)   |
|----------------------------------------------------------------------------------------------------|---------------|
| Open access article processing charge                                                                                 | 810.00        |
| Cyprus Libraries Consortium (CLC) discount                                                                            | -610.00       |
| Subtotal<br>(Tax will be calculated once billing details are completed)                                               | 200.00        |
| Would you like to make your article open access?                                                                      |               |
| ○ Yes, make my article open access                                                                                    |               |
| No, publish my article subscription                                                                                   |               |
|                                                                                                    |               |
| Reason                                                                                                    |               |
| Author Name                                                                                                    |               |
| Select Author                                                                                                    | ~             |
| Email                                                                                                    |               |
| Email                                                                                                    |               |
| The reason I have declined open access for my article is:*                                                            |               |
| Enter Reason                                                                                                    |               |
|                                                                                                    | 175 remaining |
| *Your comments will be shared with the person or organization named above who requested open access for your article. |               |
| CONFIRM                                                                                                    |               |
|                                                                                                    |               |

#### 4. Author Selection

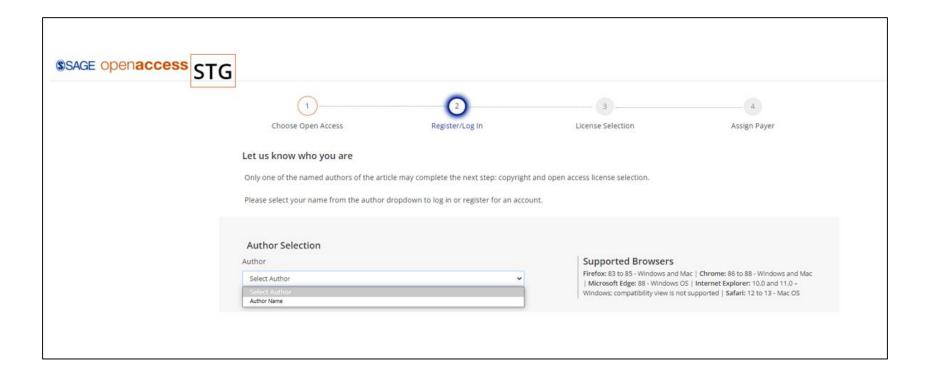

#### 5. Copyright and License Selection

| ©SA(  | GE openaccess STG                                                                                                    |
|-------|----------------------------------------------------------------------------------------------------|
|       |                                                                                                    |
|       | Choose Open Access Register/Log In License Selection                                                                                                    |
| Co    | pyright and open access license selection                                                                                                    |
| your  | Agreement will grant to the owner(s) SAGE Ltd. (the 'Proprietor') of the Journal, Australian Journal of Education (the Journal title subject to verification by SAGE Publishing (SAGE')) a commercial license to produce, publish, sell and sub-license<br>article (Article') and any accompanying abstract or Supplemental Material (all materials collectively referenced as the 'Contribution'), in all languages and all formats through any medium of communication for the full legal term of copyright<br>any renewals) throughout the world. |
| The P | Proprietor will publish the Contribution under the Creative Commons license selected by you below.                                                                                                    |
| Lice  | ense Selection                                                                                                    |
|       | Enelps authors comply with their institutional and research funder mandates by displaying only the appropriace license(s) to you for this journal. CLC22 has an agreement with SAGE to publish articles open access. To be compliant with the date of this agreement, please select a license:                                                                                                    |
| 0     | Creative Commons Attribution license (CC BY 4.0) This license allows others to resuse the Contribution without permission as long as the Contribution is properly referenced.                                                                                                    |
| 0     | Creative Commons Attribution-NonCommercial license (CC BY-NC 4.0)<br>This license allows others to reuse the Contribution without permission as long as the Contribution is properly referenced and the use is non-commercial. The Proprietor will receive exclusive commercial rights to the Article and<br>non-exclusive commercial rights to the abstract and Supplemental Material                                                                                                    |
| Wh    | o owns the copyright of your Contribution?                                                                                                    |
| 0     | The copyright to the Contribution is owned by you<br>You represent and warrant that the copyright to the Contribution is owned by you.                                                                                                    |
| 0     | U.S. Government work ()<br>You are employees of the United States Government and prepared the Contribution as part of your official duties.                                                                                                    |
| 0     | Other Government department work (not U.S.) ①<br>You are employees of the Government of the country indicated in the box provided and prepared the Contribution as part of your official duties.                                                                                                    |
| 0     | Work made for hire for employer/Work done in the course of employment (non-government) ()<br>The Contribution was prepared by you at the direction of your employment and within the scope of your employment and copyright in the Contribution is owned by your employer.                                                                                                    |
| 0     | More than one of the options above applies ()                                                                                                    |
|       |                                                                                                    |

### 6. Sign the License

| \$SA | AGE Openaccess STG                                                                                                    |  |
|------|----------------------------------------------------------------------------------------------------|--|
| W    | ho owns the copyright of your Contribution?                                                                                                    |  |
| ۲    | The copyright to the Contribution is owned by you<br>You represent and warrant that the copyright to the Contribution is owned by you.                                                                                                    |  |
| 0    | U.S. Government work ()<br>You are employees of the United States Government and prepared the Contribution as part of your official duties.                                                                                                    |  |
| 0    | Other Government department work (not U.S.) ()<br>You are employees of the Government of the country indicated in the box provided and prepared the Contribution as part of your official duties.                                                                           |  |
| 0    | Work made for hire for employer/Work done in the course of employment (non-government) ()<br>The Contribution was prepared by you at the direction of your employer and within the scope of your employment and copyright in the Contribution is owned by your<br>employer. |  |
| 0    | ) More than one of the options above applies ()                                                                                                    |  |
| Terr | ms & Signature                                                                                                    |  |
|      | I have read and accept the Terms of the Agreement                                                                                                    |  |
|      | ] I warrant that I am one of the named authors of the Contribution and that I am authorized to sign this Agreement: In the case of a multi-authored Contribution. I am authorized to sign on behalf of all other authors of the Contribution.                               |  |
| Sigr | ning Author: Author Name                                                                                                    |  |
|      | SIGN AGREEMENT                                                                                                    |  |
|      |                                                                                                    |  |

#### 7. Open Access License Information

#### Open access license information for your paper

Dear Authors,

Author Name has selected the following open access Creative Commons license for your article, on behalf of any co-authors: Creative Commons Attribution license (CC BY 4.0)

- Cyprus Libraries Consortium Test Article
- DOI\_202203011611030493
- Australian Journal of Education

Attached is the full license and the terms of the agreement for your reference. It also specifies how your article may be reused.

Your paper will be published open access by SAGE in Australian Journal of Education under the terms of this signed agreement, after payment of the article processing charge has been arranged.

Best wishes,

SAGE Publishing Open Access Team openaccess@sagepub.com

### 8. Who Will Pay

| AGE openaccess STG                                              |                         |                      |                        |                                                                                                 | Welcome             |
|-----------------------------------------------------------------|-------------------------|----------------------|------------------------|-------------------------------------------------------------------------------------------------|---------------------|
|                                                                 | 1<br>Choose Open Access | 2<br>Register/Log In | 3<br>License Selection | 4<br>Assign Payer                                                                               |                     |
| Vho will pay the article prod                                   | cessing charge (APC)?   |                      |                        | Article Details                                                                                 |                     |
| ricing Details                                                  |                         |                      | Price (GBP)            | Cyprus Libraries Consortium Test Article                                                        | e                   |
| pen access article processing charge                            |                         |                      | 810.00                 | Article Type                                                                                    |                     |
| yprus Libraries Consortium (CLC) discount                       |                         |                      | -610.00                | Article                                                                                         |                     |
| iubtotal<br>Tax will be calculated once billing details are com | pleted)                 |                      | 200.00                 | DOI_202203011611030493                                                                          |                     |
|                                                                 |                         |                      |                        | Journal                                                                                         |                     |
| lect Bill Payer:                                                |                         |                      |                        | Australian Journal of Education                                                                 |                     |
| Choose a different Bill Payer (i)                               |                         |                      |                        | Journal Type<br>Hybrid                                                                          |                     |
| ) I am the Bill Payer                                           |                         |                      |                        |                                                                                                 |                     |
|                                                                 | CONFIRM BILL PA         | YER                  |                        | Authors<br>Author Name<br>Corresponding author<br>CLC<br>United Kingdom<br>Author Email Address | <u>Collapse All</u> |

### 9. Select Bill Payer

| 1100 | ose a different Bill Payer 🕕       |  |
|------|------------------------------------|--|
|      | Bill Payer Details                 |  |
|      | Contact First Name*                |  |
|      | Contact First Name                 |  |
|      | Contact Last Name *                |  |
|      | Contact Last Name                  |  |
|      | Organization                       |  |
|      | Organization                       |  |
|      | Email Address*                     |  |
|      | Email Address                      |  |
|      | Confirm Email Address*             |  |
|      | Confirm Email Address              |  |
|      | Comment to send to this Bill Payer |  |
|      | Comment to send to this Bill Payer |  |
|      | 100 re                             |  |

### 10. I am the Bill Payer

| Billing Address First Name*  Last Name*  Email*  Country* United Kingdom CCompany CLC Address Line 1* Address Line 1 |                 | - |   |   |
|----------------------------------------------------------------------------------------------------|-----------------|---|---|---|
| First Name*  Last Name*  Email*  Country* United Kingdom CLC Address Line 1*                                         |                 |   |   |   |
| First Name*  Last Name*  Email*  Country* United Kingdom CLC Address Line 1*                                         |                 |   |   |   |
| First Name*  Last Name*  Email*  Country* United Kingdom CLC Address Line 1*                                         |                 |   |   |   |
| Last Name*  Email*  Country* United Kingdom Company CLC Address Line 1*                                              |                 |   |   |   |
| Email* Country* United Kingdom CCLC Address Line 1*                                                                  | First Name"     |   |   |   |
| Email* Country* United Kingdom CCLC Address Line 1*                                                                  |                 |   |   |   |
| Country* United Kingdom Company CLC Address Line 1*                                                                  | Last Name*      |   |   |   |
| Country* United Kingdom Company CLC Address Line 1*                                                                  |                 |   |   |   |
| United Kingdom  Company CLC Address Line 1*                                                                          | Email*          |   |   |   |
| United Kingdom  Company CLC Address Line 1*                                                                          |                 |   |   |   |
| Company<br>CLC<br>Address Line 1*                                                                                    | Country*        |   |   |   |
| CLC Address Line 1*                                                                                                  | United Kingdom  |   | ~ | • |
| Address Line 1*                                                                                                    | Company         |   |   |   |
|                                                                                                    | CLC             |   |   |   |
| Address Line 1                                                                                                    | Address Line 1* |   |   |   |
|                                                                                                    | Address Line 1  |   |   |   |
|                                                                                                    |                 |   |   |   |

#### 11. Invoice Preview

|                 | 0                                                                                                    | 3                                                                           | 4                  |  |
|-----------------|----------------------------------------------------------------------------------------------------|-----------------------------------------------------------------------------|--------------------|--|
| Confirm Billing | Preview Invoice                                                                                                    | Make Payment                                                                | Order Confirmation |  |
|                 | Please check the details on the invoice preview ① be                                                                                         | ow and select your payment method                                           |                    |  |
|                 | SAGE Publication Ltd.<br>1 Oliver's Yard 35 Gtp.<br>London ECT 198P, UK<br>UK VAT ID 232 600 116                                             | Road Invoice No                                                             |                    |  |
|                 | Article Details                                                                                                    | Bill To                                                                     |                    |  |
|                 | DOI DOI_20220301161                                                                                                    | 0005UN TRAIACE<br>005048<br>#Edwaten (CMS)<br>#Edwaten (CMS)<br>Proce (OBP) |                    |  |
|                 | Con Acoss Article Processing Charge<br>Cyona Libraries Consortum (CLC) discourt<br>Subtotal<br>Lik (var (20%)<br>Total Amount Psysble in GBP | 810.00<br>4910.00<br>200.00<br>40.00<br>240.00                              |                    |  |
|                 | Authors "corresponding author Author Affiliation                                                                                             | on ORCiD                                                                    |                    |  |
|                 | ala                                                                                                    | None declared                                                               |                    |  |
|                 | Open Funder Name                                                                                                    | Grant ID                                                                    |                    |  |
|                 | Funder1<br>Funder2                                                                                                    | ofs1<br>ofs2                                                                |                    |  |
|                 |                                                                                                    |                                                                             |                    |  |

#### 12. Pay SAGE Open Access Invoice

| Invoice_SOA22LT000053.pdf v<br>11 KB                                                                                                    |
|----------------------------------------------------------------------------------------------------|
| Pay SAGE open access invoice                                                                                                    |
| Dear Bill Payer ,                                                                                                    |
| Please find attached the invoice SOA22LT000053 dated 01 March 2022 for an open access article processing charge (article DOI: DOI_202203011605140758). |
| Pay Now by Credit Card                                                                                                    |
| Instructions on how to pay by bank/wire transfer can be found on the invoice.                                                                          |
| Invoice number: SOA22LT000053     Your Customer Account Number: SBP0005684     Payment is due within 30 days by 31 March 2022                          |
| Please quote this invoice number and Customer Account Number in queries specific to this invoice.                                                      |
| Log into SAGE's Open Access Portal (SOAP), to view all actions assigned to you on your SOAP Dashboard.                                                 |
| Best wishes,                                                                                                    |
| SAGE Open Access Accounts Receivable Team<br>OAAR@sagepub.co.uk                                                                                        |
|                                                                                                    |